<http://poloclub.gatech.edu/cse6242>

CSE6242 / CX4242: Data & Visual Analytics

### Clustering

Duen Horng (Polo) Chau Assistant Professor Associate Director, MS Analytics Georgia Tech

Partly based on materials by Professors Guy Lebanon, Jeffrey Heer, John Stasko, Christos Faloutsos, Parishit Ram (GT PhD alum; SkyTree), Alex Gray

### **Clustering** in Google Image Search

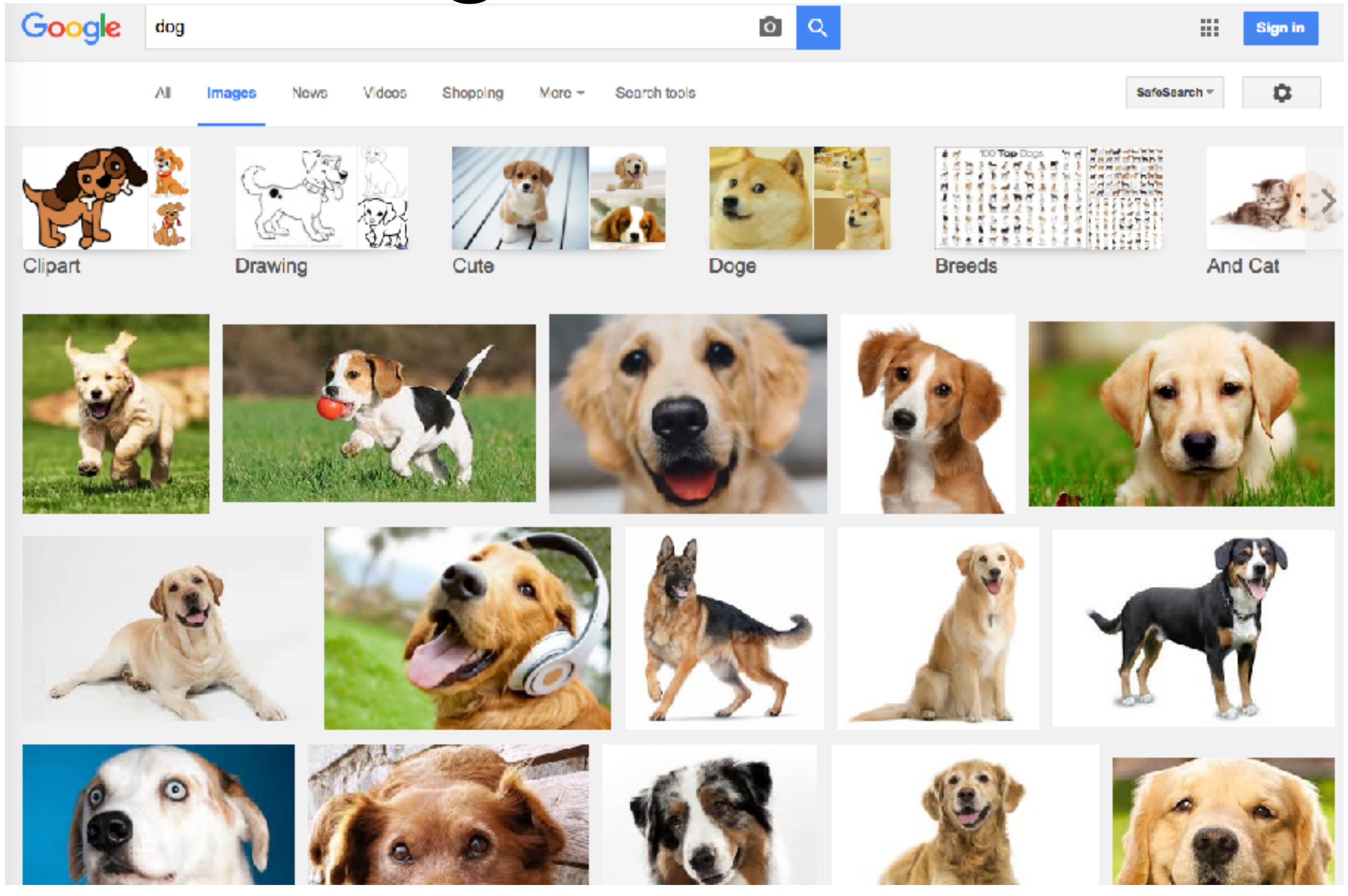

<http://googlesystem.blogspot.com/2011/05/google-image-search-clustering.html> **Video**: <http://youtu.be/WosBs0382SE>

### **Clustering**

The most common type of **unsupervised** learning

High-level idea: group **similar** things together

"**Unsupervised**" because clustering model is learned without any labeled examples

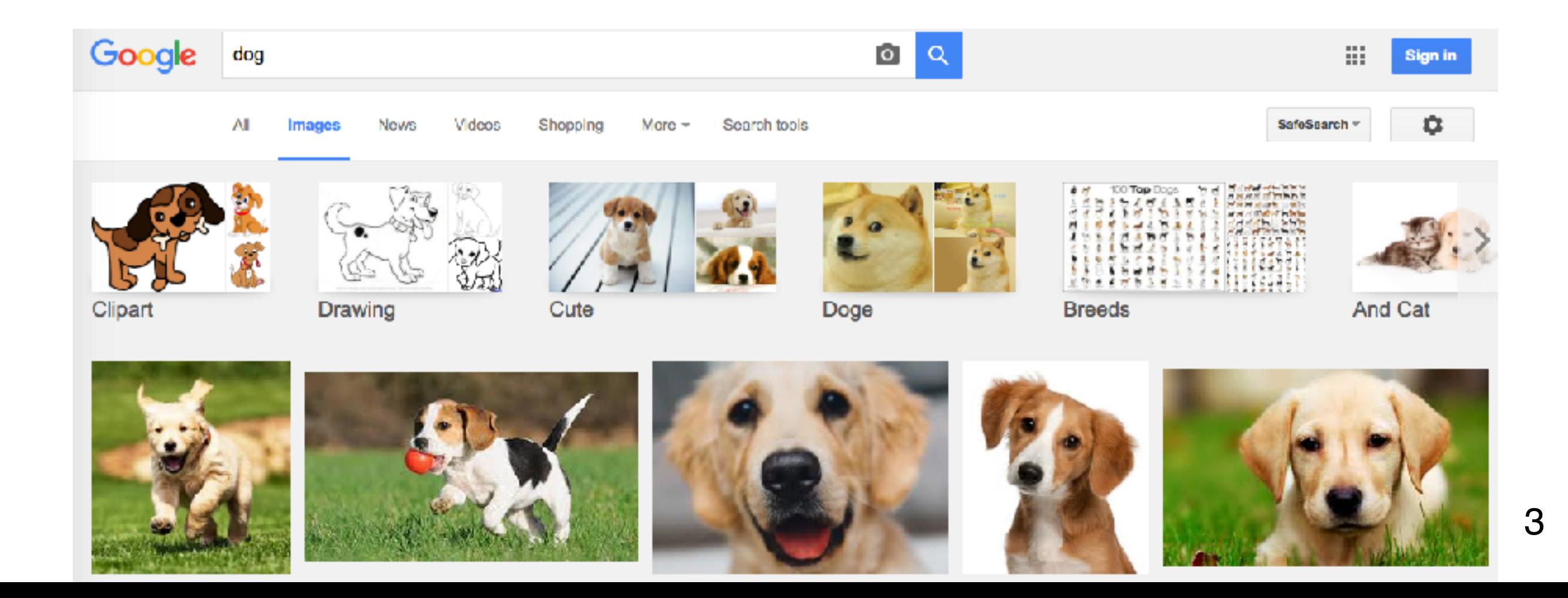

# Applications of Clustering

- google news
- IMDB (movie sites)
- anomaly detection
- detecting population subgroups (community detection)
	- as in healthcare
- Twitter hashtags
	- text-based clustering
- (Age detection)

Clustering techniques you've got to know

# K-means Hierarchical Clustering DBSCAN

# K-means (the "simplest" technique)

Java demo: [http://home.dei.polimi.it/matteucc/Clustering/tutorial\\_html/AppletKM.html](http://home.dei.polimi.it/matteucc/Clustering/tutorial_html/AppletKM.html) **YouTube video demo:** <https://youtu.be/IuRb3y8qKX4?t=3m4s>

Summary

- We tell K-means the value of **k** (#clusters we want)
- **Randomly** initialize the k cluster "means" ("centroids")
- Assign each item to the the cluster whose mean the item is closest to (so, we need a **similarity function**)
- **Update** the new "means" of all k clusters.
- If all items' assignments do not change, stop.

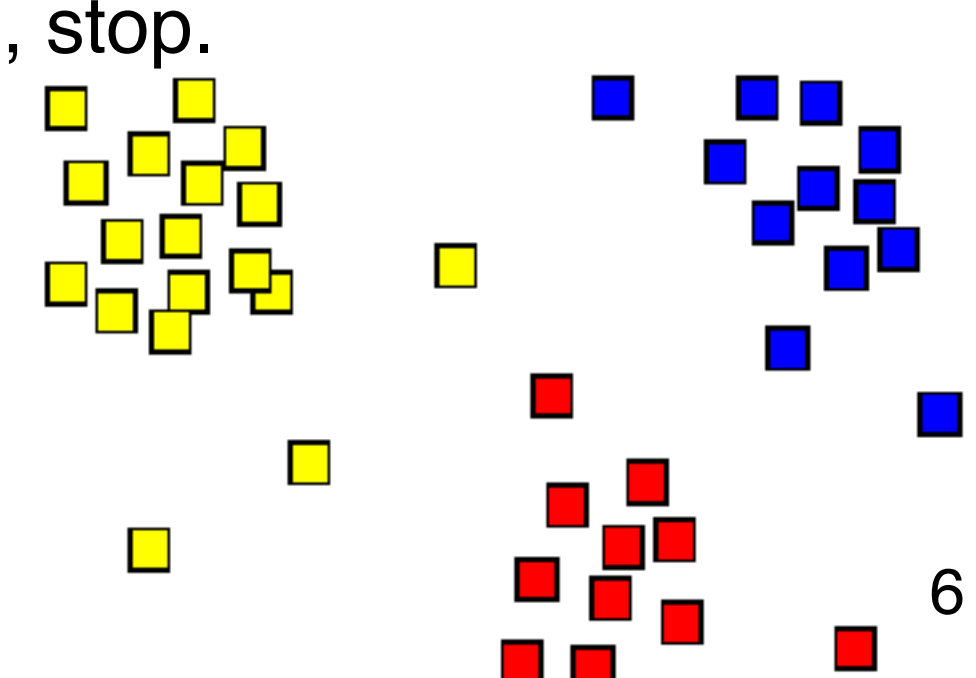

# K-means What's the catch?

http://nlp.stanford.edu/IR-book/html/htmledition/evaluation-of-clustering-1.html

#### Need to **decide k ourselves**.

• How to find the optimal k?

Only locally optimal (vs global)

- Different initialization gives different clusters
	- How to "fix" this?
- "Bad" starting points can cause algorithm to converge slowly
- Can work for relatively large dataset
	- Time complexity O(d n log n) per iteration (assumptions:  $n \gg k$ , dimension d is small) <http://www.cs.cmu.edu/~./dpelleg/download/kmeans.ps>

# Hierarchical clustering

[http://home.dei.polimi.it/matteucc/Clustering/tutorial\\_html/AppletH.html](http://home.dei.polimi.it/matteucc/Clustering/tutorial_html/AppletH.html)

High-level idea: build a tree (hierarchy) of clusters

#### **Agglomerative (bottom-up)**

- Start with individual items
- Then iteratively group into larger clusters

#### **Divisive (top-down)**

- Start with all items as *one cluster*
- Then iteratively divide into smaller clusters

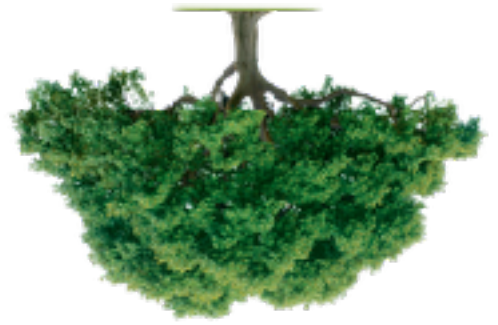

### Ways to calculate distances between two clusters

#### **Single linkage**

- minimum of distance between clusters
- similarity of two clusters = similarity of the clusters' most similar members

#### **Complete linkage**

- maximum of distance between clusters
- similarity of two clusters = similarity of the clusters' most dissimilar members

#### **Average linkage**

• distance between cluster centers

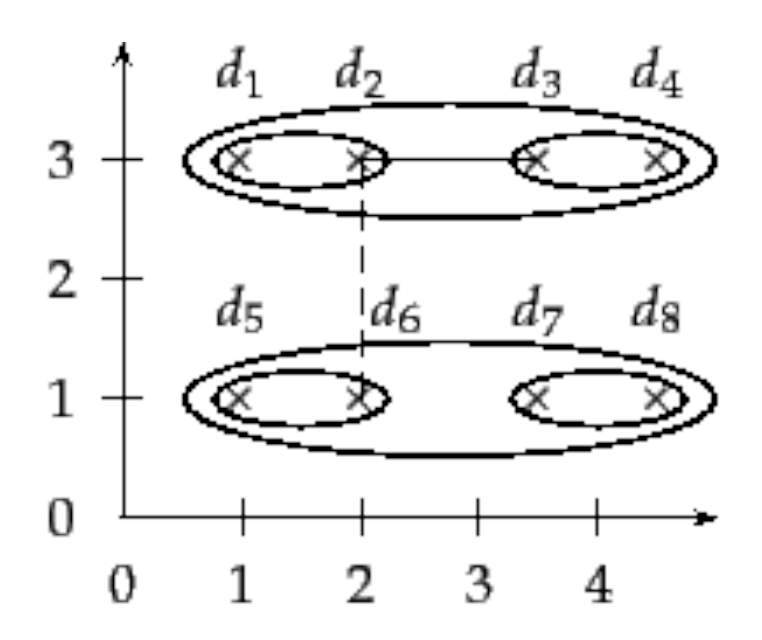

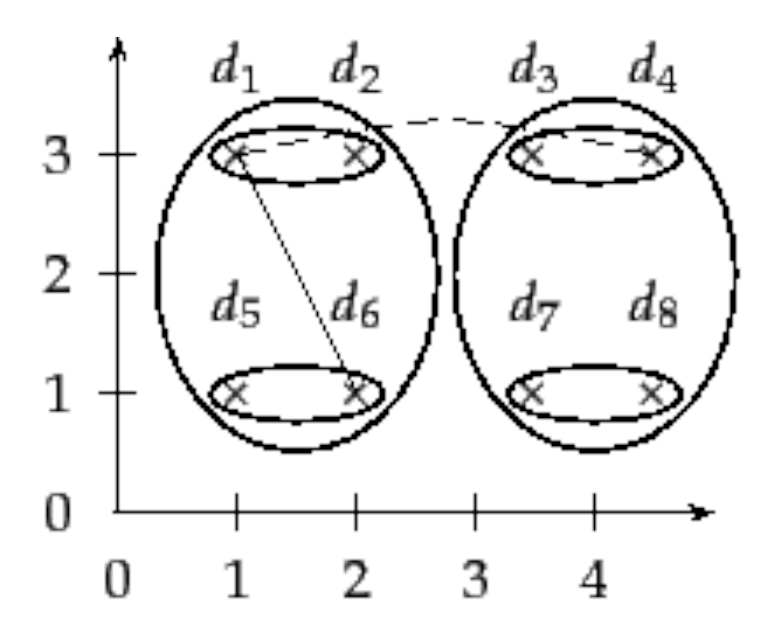

# Example from Wikipedia

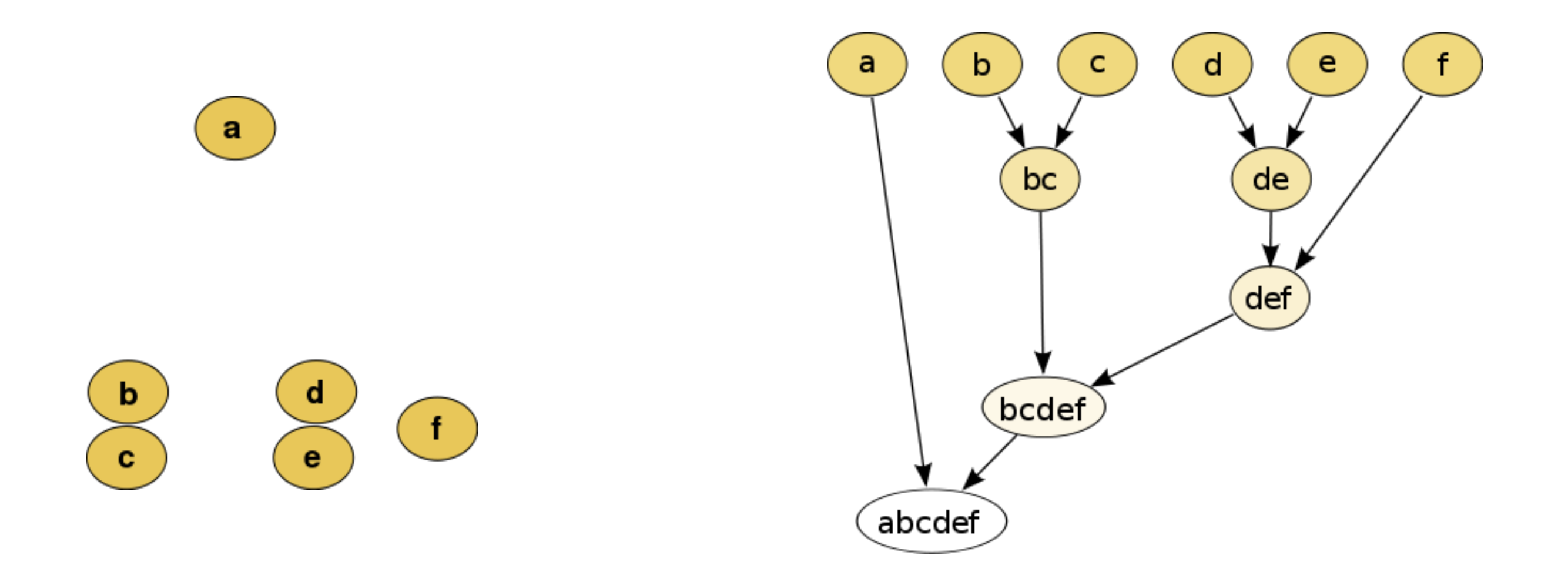

#### Raw data **Dendrogram**

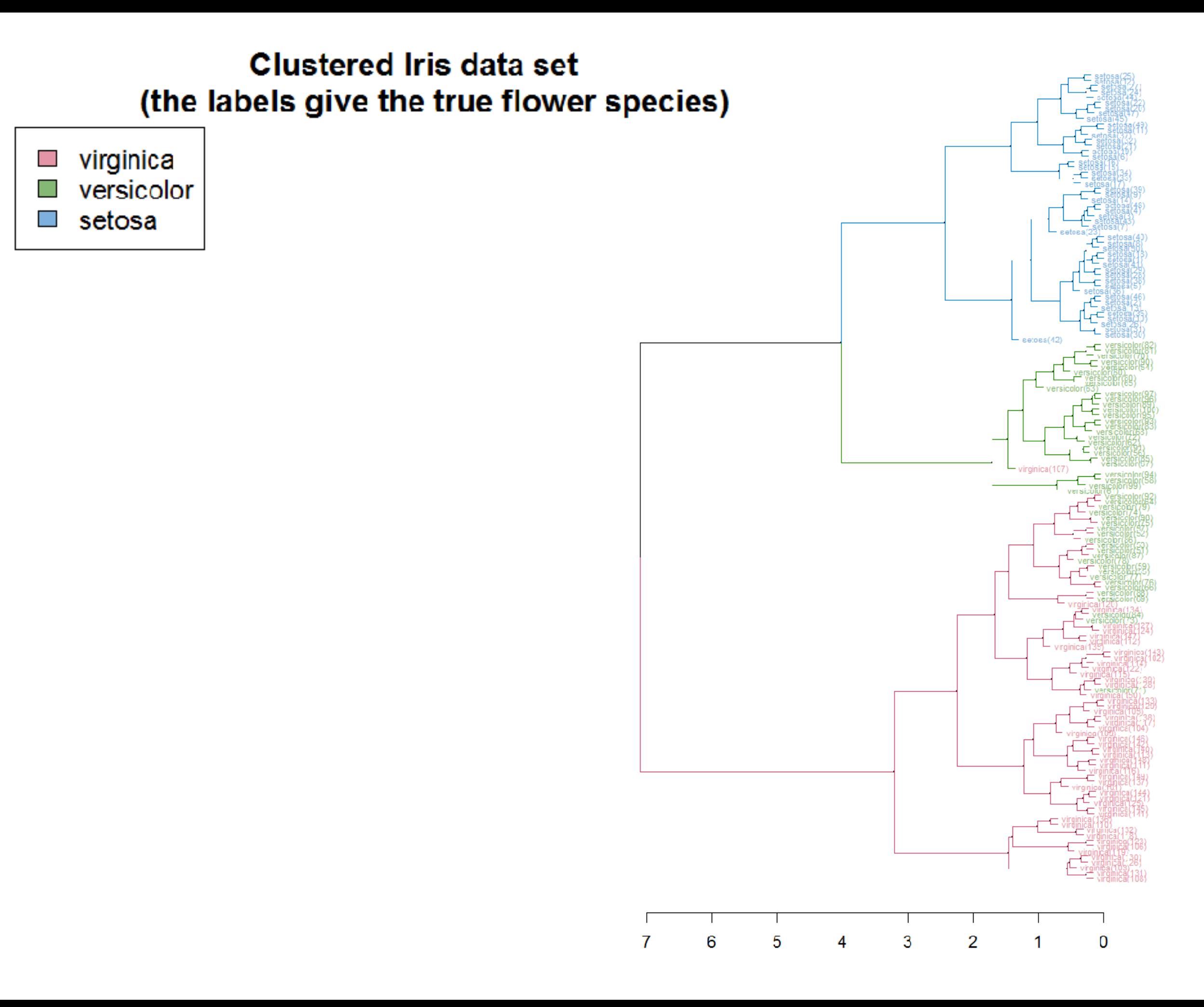

### Hierarchical clustering for large datasets?

- OK for small datasets (e.g., <10K items)
	- Time complexity between  $O(n^2)$  to  $O(n^3)$ where n is the number of data items
	- Not good for millions of items or more
- But great for understanding concept of clustering

# DBSCAN

"Density-based spatial clustering with noise" <https://en.wikipedia.org/wiki/DBSCAN>

#### Received "test-of-time award" at KDD'14 — an extremely prestigious award.

![](_page_12_Figure_3.jpeg)

Only need two parameters:

- 1. "radius"
- 2. minimum number of points (e.g., 4) required to form a dense region

Yellow "border points" are density-reachable from red "core points", but not vice-versa.

![](_page_12_Figure_8.jpeg)

13

### **Visualizing Clusters**

### D3 has some built-in techniques

https://github.com/mbostock/d3/wiki/Hierarchy-Layout

![](_page_14_Figure_2.jpeg)

![](_page_14_Figure_3.jpeg)

![](_page_14_Figure_4.jpeg)

![](_page_14_Picture_34.jpeg)

### Visualizing Graph Communities

(using colors)

![](_page_15_Picture_2.jpeg)

### Visualizing Graph Communities (using colors and convex hulls)

http://www.cc.gatech.edu/~dchau/papers/11-chi-apolo.pdf

![](_page_16_Picture_2.jpeg)

### Visualizing Graph Communities as Matrix

https://bost.ocks.org/mike/miserables/ Require good node ordering!

#### Les Misérables Co-occurrence

![](_page_17_Figure_4.jpeg)

### Visualizing Graph Communities as Matrix

![](_page_18_Figure_1.jpeg)

#### Require good node ordering!

#### Fully-automated way: **"Cross-associations"**

<http://www.cs.cmu.edu/~christos/PUBLICATIONS/kdd04-cross-assoc.pdf>

![](_page_18_Figure_5.jpeg)

# Graph Partitioning

If you know, or want to, specify #communities, use **METIS**, the most popular graph partitioning tools http://glaros.dtc.umn.edu/gkhome/views/metis

![](_page_19_Figure_2.jpeg)

### Visualizing **Topics** as Matrix

**Termite: Visualization Techniques for Assessing Textual Topic Models** Jason Chuang, Christopher D. Manning, Jeffrey Heer. AVI 2012. <http://vis.stanford.edu/papers/termite>

![](_page_20_Figure_2.jpeg)

# Visualizing **Topics** as Matrix

**Termite: Visualization Techniques for Assessing Textual Topic Models**

Jason Chuang, Christopher D. Manning, Jeffrey Heer. AVI 2012. <http://vis.stanford.edu/papers/termite>

![](_page_21_Figure_3.jpeg)

### **Termite: Topic Model Visualization**

http://vis.stanford.edu/papers/termite

![](_page_22_Figure_2.jpeg)

![](_page_22_Figure_3.jpeg)